Destwin Quick Reference Console Version 1.3 Restrict Customers with a Debit Balance 05-MAY-10

This Quick Reference describes two advanced site parameters that can be used to prohibit customers with a debit balance from entering a new contract on-line and instead provide a message to the customer.

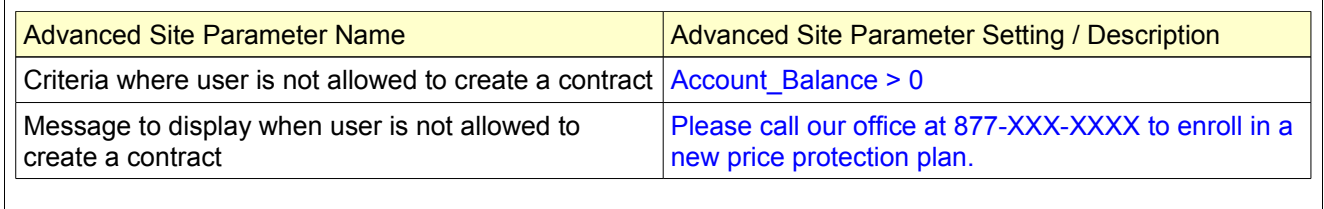

The Setting / Description fields can be edited. You should not change the text "Account\_Balance" without first consulting Destwin. The value after the '>' sign sets the threshold for determining whether or not a customer can enter a new contract. At a value of 0 (zero), any debit balance would prohibit the customer from entering a contract. At a value of 10, any debit balance greater than \$10.00 (ten dollars) would prohibit the customer from entering a contract. This value is edited by clicking on the blue description link.

If the criteria in the first parameter is met, the text in the second parameter will be displayed to the customer when they try to enter a new contract. This text can be set by an administrator by clicking on the blue text within the Advanced Site Parameter screen. This will open an Edit screen. The text may then be edited and saved.

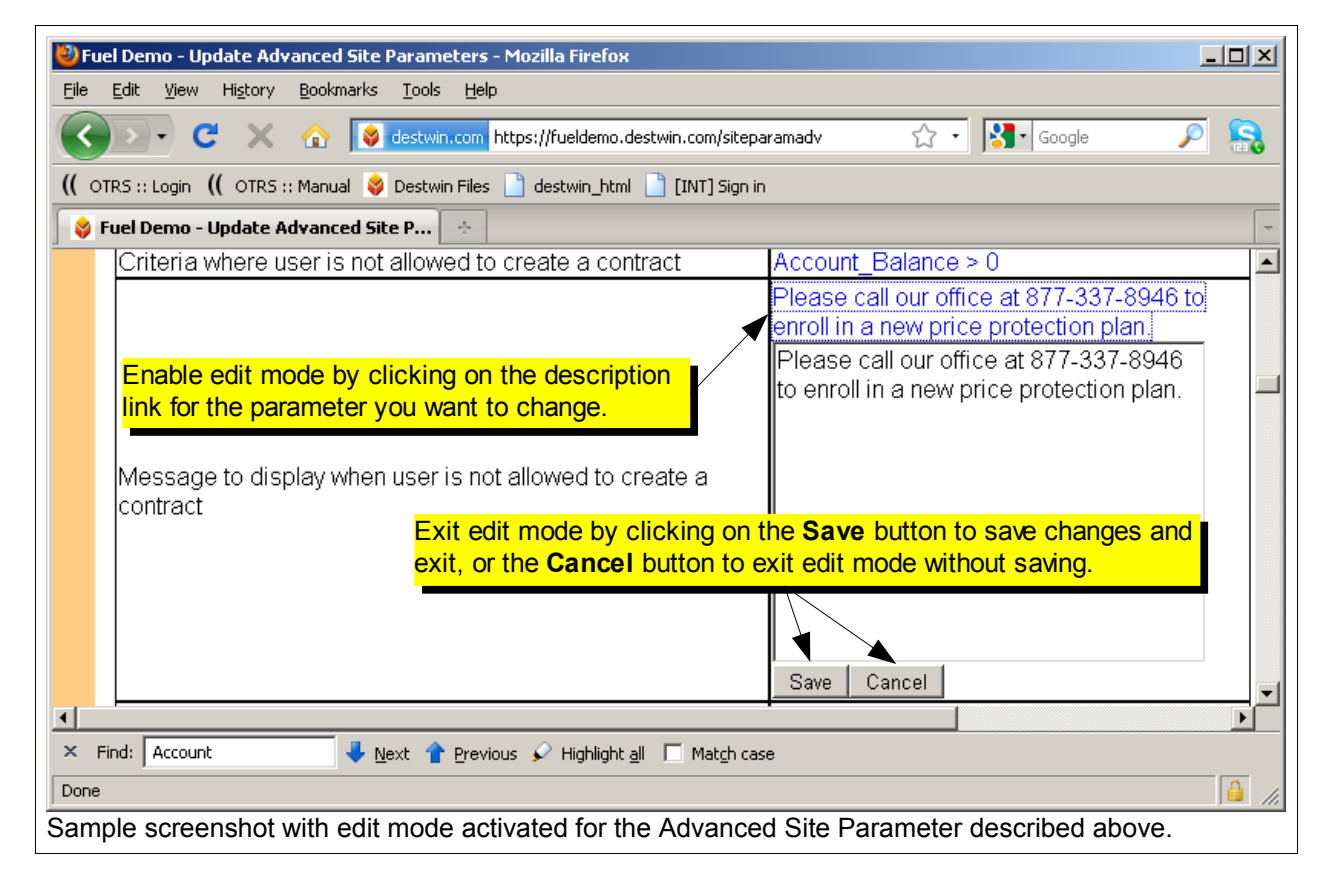